# **Rethinking regional innovation policies and tools**

Workshop *October 10th & 11th, 2011 Strasbourg, France*

## **Lundi 10 octobre**

**Science, politiques d'innovation et territoires**

12.30 *Buffet d'accueil*

14.00 *Mots de bienvenue :* Olivier Martin (Région Alsace) Alain Beretz (président de l'Université de Strasbourg)

#### *Session 1 (en français) 14.00 - 15.30* *Salle du Conseil de la Faculté de Sciences Économiques Présidence : Coralie Bajas-Schaefer (Région Alsace)*

- ✦ La mesure de l'impact économique des universités sur leur territoire (Jean-Alain Héraud, BETA et David-Alexandre Bonne, Strasbourg Conseil)
- ✦ Les pôles de compétitivité français en fonction de leur contexte initial d'émergence : essai de caractérisation » (Emilie Pauline Gallié, IMRI et Valérie Mérindol, OST et CERNA)
- ✦ Cinq types de pôles de compétitivité: caractéristiques de structure clivantes et indicateurs de performance différenciés (Caroline Hussler et Jean-Paul Villette, BETA)
- ✦ Iconoval et le cluster industries créatives du Rhin Supérieur (Alain Tubiana, Iconoval)
- ✦ Clusters et politiques de clusters en Allemagne et au Canada (Emmanuel Muller, BETA et Fraunhofer ISI).

#### 15.30-16.00 : Pause café

16.00-17.00 : *Table ronde* avec les différents intervenants et l'ensemble des participants Animée par Joachim Beck (Euroinstitut Kehl)

17.30-19.30 : *Lancement de l'Académie du Management de la Créativité et de l'Innovation (Claude Diebolt, directeur du BETA et Jean-Alain Héraud, Doyen de la Faculté de Sciences Économiques et de Gestion)*

20.00 Dîner à «La Table de Louise» [\(7 Rue du Vieux Marché aux Poissons, Strasbourg\)](http://maps.google.fr/maps?q=La+Table+de+Louise,+Rue+du+Vieux+March%C3%A9+aux+Poissons,+Strasbourg&hl=fr&ie=UTF8&t=m&z=16&vpsrc=0)

**Rureou** 

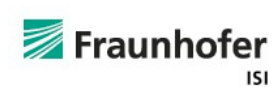

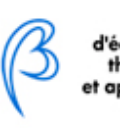

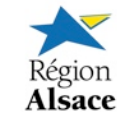

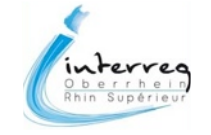

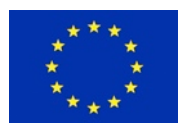

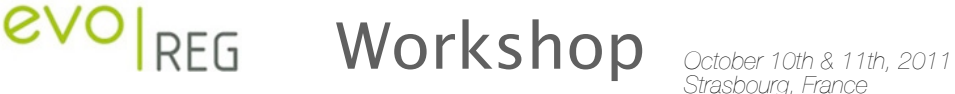

### **Tuesday, 11th october Knowledge, creativity and regions**

*Session 2 (in English) 9.00 - 10.30 Salle du Conseil de la Faculté de Sciences Économiques Chair : Marc Dondey (Communauté Urbaine de Strasbourg)*

- ✦ Open projects, communities and regional development (José Ramos, Avanzalis and University of Barcelona)
- ✦ Scientometrics in the Upper Rhine area as a prerequisite for policies? (Jean-Alain Héraud, BETA and Joachim Beck, Euroinstitut Kehl)
- ✦ Multinational firms, knowledge and regional development in France and Germany (Elisabeth Baier, Fraunhofer ISI)
- ✦ Regional Patterns of KIS (Knowledge Intensive Services) activities: a European perspective (Esther Schricke and Andrea Zenker, Fraunhofer ISI)
- ✦ Creativity, innovation and regional policies: Canadian insights (Richard Shearmur, INRS Urbanisation Montreal)

10.30-11.00 Coffee break

11.00-12.00 Round table with the speakers and all the participants Animated by Emmanuel Muller (BETA and Fraunhofer ISI).

12.30 Departing lunch

**Address :**

Salle du Conseil de la Faculté de Sciences [Économiques et de Gestion](http://maps.google.fr/maps/place?q=FACULTE+DES+SCIENCES+ECONOMIQUES+ET+DE+GESTION,+61+Avenue+de+la+For%C3%AAt+Noire,+67000+Strasbourg&hl=fr&ie=UTF8&cid=1672852987498910542) (1rst floor) Pôle Européen d'Économie et de Gestion 61 avenue de la Forêt Noire 67085 STRASBOURG

**Contact :**

**Emmanuel Muller** [Emmanuel.Muller@isi.fraunhofer.de](mailto:Emmanuel.Muller@isi.fraunhofer.de)

**Monique Flasaquier** [Flasaquier@unistra.fr](mailto:Flasaquier@unistra.fr)

[www.evoreg.eu](http://www.evoreg.eu/index.php?lg=en)

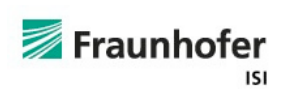

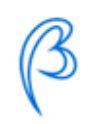

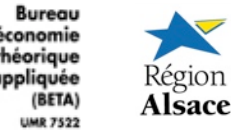

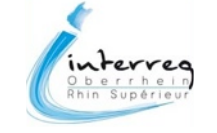

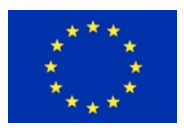